## S-55.1220 Piirianalyysi 2 2. Välikoe 10.5.2007

Laske tehtävät  $1 - 2$  eri paperille kuin tehtävät  $3 - 5$ . Muista kirjoittaa jokaiseen paperiin selvästi nimi, opiskelijanumero, kurssin nimi ja koodi.

Tehtävät lasketaan osaston koepaperille. Muita papereita ei tarkasteta.

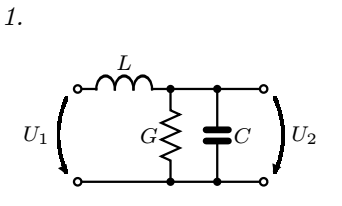

 $\alpha U_2$ (|) (|) $\alpha U_1$ 

 $U_1$   $U_2$ 

R

L <sub>2</sub>L

(a) Laske jännitteensiirtofunktio  $\frac{U_2(s)}{U_1(s)}$ .

(b) Laske a-kohtaa vastaava impulssivaste.

 $C = 1 \text{ F}$   $L = 0.1 \text{ H}$   $G = 7 \text{ S}.$ 

Laske piirin y-parametrit. Piiri on symmetrinen ja resiprookkinen.

3.

2.

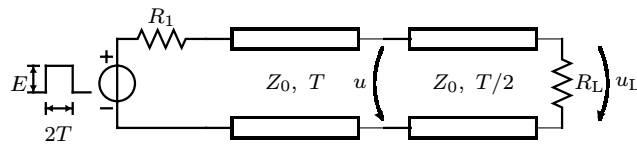

Piirrä jännitteet  $u(t)$  ja  $u<sub>L</sub>(t)$ . Pulssin korkeus on E, ja sen kesto on 2T. Viiveet johdoilla ovat T ja  $T/2$ .

 $R_1 = Z_0 = 50 \Omega$   $R_L = 75 \Omega$ .

Osoita, että siirtojohdon ominaisimpedanssi  $Z_0$  voidaan laskea, kun tunnetaan johdon alkupään jännite $U_{\rm ao}$  ja virta $I_{\rm ao}$ loppupään ollessa avoin ja vastaavasti $U_{\rm ak}$  ja  $I_{ak}$  loppupään ollessa oikosulussa. Mikä on  $Z_0$ :n lauseke?

Siirtojohdot on kytketty oheisella tavalla. Määrää Smithin karttaa käyttäen

(a) syöttöpisteimpedanssi  $Z_{\text{in1}}$  ja

(b) seisovan aallon suhteet molemmilla johdoilla. Etenevän aallon taajuus on 1 GHz ja etenemisnopeus

 $v = 2 \times 10^8 \,\text{m/s}.$ 

$$
Z_{01} = 100 \ \Omega \quad Z_{02} = 50 \ \Omega \quad \ell_1 = 0,173\lambda
$$
  

$$
\ell_2 = 0,25\lambda \quad L_1 = \frac{10^{-7}}{4\pi} \text{H} \quad L_2 = \frac{25 \times 10^{-9}}{\pi} \text{H}
$$
  

$$
R_1 = 20 \ \Omega.
$$

 $Z_{01}, \ell_1 \geq R_1 \leq L_1 \qquad Z_{02}, \ell_2$  $Z_{\rm in1}$ 

Palauta Smithin kartta osana vastaustasi!

Tutkintosääntö antaa mahdollisuuden järjestää lisäharjoitusta niille opiskelijoille, jotka ovat saaneet kolmesti hylätyn arvosanan välikokeista tai tentistä. Tämä tarkoittaa sitä, että saatuaan kolme nollaa, opiskelijan on palautettava laskettuna 20 assistentin määräämää lisätehtävää ennen seuraavaan tenttiin tai välikokeeseen osallistumista. Välikokeet ja välikokeen uusinta tai uusintatilaisuudessa tehty tentti lasketaan yhdeksi yritykseksi. Yksittäinen välikoe lasketaan puolikkaaksi suorituskerraksi.

Läsnäolo koetilaisuudessa lasketaan yritykseksi, samoin tenttiin ilmoittautuminen.

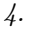

5.

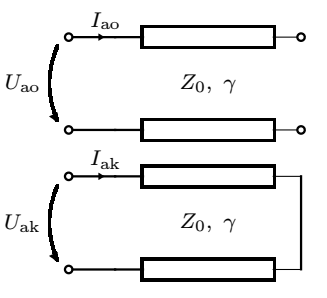

## Laplace-muunnostaulukko

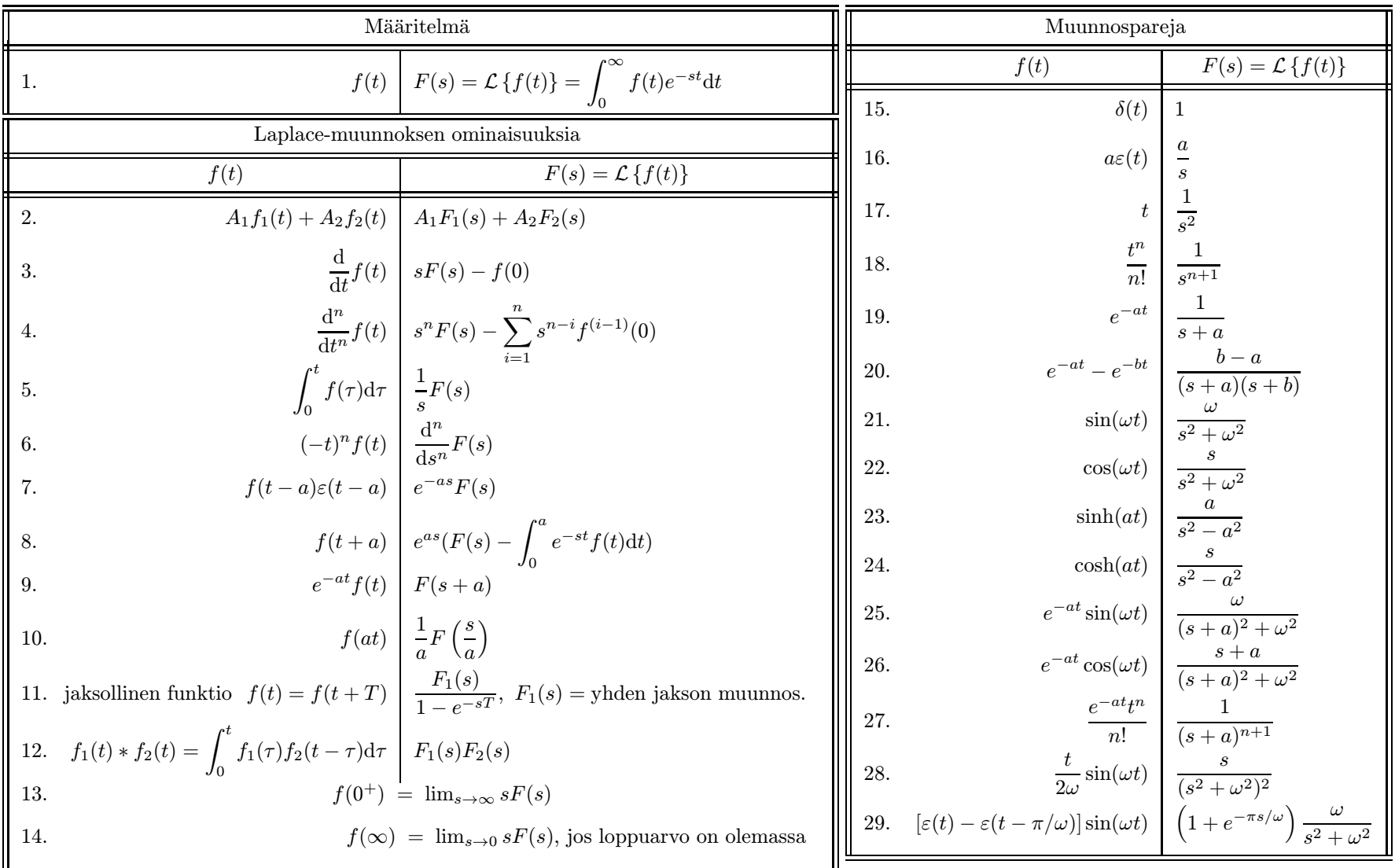

(a) Laske jännitteensiirtofunktio 
$$
\frac{U_2(s)}{U_1(s)}
$$
.  
\n(b) Laske a-kohtaa vastaava impulsisivaste.  
\n $C = 1 \text{ F } L = 0,1 \text{ H } G = 7 \text{ S.}$ 

 $(a)$  Lasketaan siirtofunktio jännitteenjaolla:

$$
U_2 = \frac{\frac{1}{G + sC}}{sL + \frac{1}{G + sC}}U_1 = \frac{1}{sL(G + sC) + 1}U_1 = \frac{1}{s^2LC + sLG + 1}U_1 = \frac{\frac{1}{LC}}{s^2 + s\frac{G}{C} + \frac{1}{LC}}U_1
$$

eli

$$
H(s) = \frac{U_2}{U_1} = \frac{10}{s^2 + 7s + 10}
$$

 $\label{eq:1}$  (b) Impulssivaste saadaan Laplace-käänteismuuntamalla systeemifunktio. Lasketaan osamurtokehitelmää varten navat:

$$
s = \frac{-7 \pm \sqrt{7^2 - 4 \cdot 10}}{2}
$$

$$
s_1 = -5, \ s_2 = -2.
$$

Osamurtokehitelmä:

$$
H(s) = \frac{A}{s+5} + \frac{B}{s+2}
$$
  
\n
$$
A = \lim_{s \to -5} (s+5) \frac{10}{(s+5)(s+2)} = -\frac{10}{3}
$$
  
\n
$$
B = \lim_{s \to -2} (s+2) \frac{10}{(s+5)(s+2)} = \frac{10}{3}
$$
  
\n
$$
H(s) = -\frac{10}{3} \frac{1}{s+5} + \frac{10}{3} \frac{1}{s+2}
$$

Laplace-käänteismuunnetaan  $H(s)$ :

$$
h(t) = -\frac{10}{3}e^{-5t} + \frac{10}{3}e^{-2t}
$$

Laske piirin y-parametrit. Piiri on symmetrinen ja resiprookkinen.

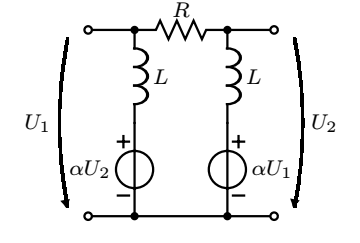

Piiri on symmetrinen ja resiprookkinen eli $y_{11} = y_{22}$  ja  $y_{21} = y_{12}.$ Kun jännite  $U_2 = 0$ :

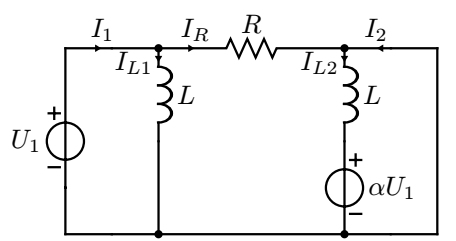

Kuvaan merkittyjen virtojen lausekkeet:

$$
I_R = \frac{U_1}{R}
$$

$$
I_{L1} = \frac{U_1}{sL}
$$

$$
I_{L2} = -\frac{\alpha U_1}{sL}
$$

Nyt saadaan laskettua

$$
I_1 = I_{L1} + I_R
$$

eli

$$
\frac{I_1}{U_1} = \frac{1}{sL} + \frac{1}{R} = \frac{R + sL}{sLR}.
$$

Vastaavasti

$$
I_2 = I_{L2} - I_R,
$$
  
\n
$$
\frac{I_2}{U_1} = -\frac{\alpha}{sL} - \frac{1}{R} = \frac{-\alpha R - sL}{sLR}.
$$

Saadaan y-parametreiksi

$$
y_{11} = \left. \frac{I_1}{U_1} \right|_{U_2=0} = \frac{R + sL}{sLR}
$$

ja

$$
y_{21} = \frac{I_2}{U_1}\Big|_{U_2=0} = \frac{-\alpha R - sL}{sLR}.
$$

0.3

$$
E\left[\bigcup_{\substack{t\rightarrow 1\\2T}}\bigcup_{\substack{Z_0,\ T\end{array}\right.\underbrace{Z_0,\ T\quad u\left\{\begin{array}{c}Z_0,\ T/2\end{array}\right\}}\underbrace{Z_0\left[\bigcup_{\substack{Z_0,\ T/2\\2T\end{array}\right\}}\left\{R_L\right\}u_L
$$

Piirrä jännitteet  $u(t)$  ja  $u<sub>L</sub>(t)$ . Pulssin korkeus on E, ja sen kesto on 2T. Viiveet johdoilla ovat T ja  $T/2$ .

$$
R_1 = Z_0 = 50 \ \Omega \quad R_{\rm L} = 75 \ \Omega.
$$

Johdolle 1 lähtevän aallon jännite  $E^{'} = \frac{Z_0}{R_1 + Z_0} E = \frac{E}{2}$ .

Aallolla on sama jännite johdolla 2 koska molemilla johdoilla on sama ominaisimpedanssi, ja heijastuskerroin liitoskohdassa on nolla.

$$
\rho_{\rm L} = \frac{R_{\rm L} - Z_0}{R_{\rm L} + Z_0} = \frac{75 - 50}{75 + 50} = \frac{25}{125} = \frac{1}{5}
$$

$$
\tau_{\rm L} = 1 + \rho_{\rm L} = \frac{6}{5} \qquad \left(\tau_{\rm L} = \frac{2R_{\rm L}}{R_{\rm L} + Z_0} = \frac{150}{125} = \frac{6}{5}\right)
$$

"Tärkeät" ajanhetket:

 $T$ : etenevä aalto saapuu johtojen liitoskohtaan.

 $\frac{3}{2}T$ : aalto saapuu kuormaan.

 $2T$ : kuormasta heijastunut aalto saapuu johtojen liitoskohtaan.

 $3T$ : alkuperäisen aallon loppupää saapuu johtojen liitoskohtaan.

 $\frac{7}{2}T$ : alkuperäisen aallon loppupää saapuu kuormaan.

 $4T$ : kuormasta heijastuneen aallon loppupää saapuu johtojen liitoskohtaan.

Heijastuneen aallon jännite 
$$
u_1 = \rho_L \cdot E' = \frac{1}{5} \frac{E}{2} = \frac{E}{10}
$$
.  
Kuorman jännite  $u_L = \tau_L \cdot E' = \frac{6}{5} \frac{E}{2} = \frac{3}{5} E$ .

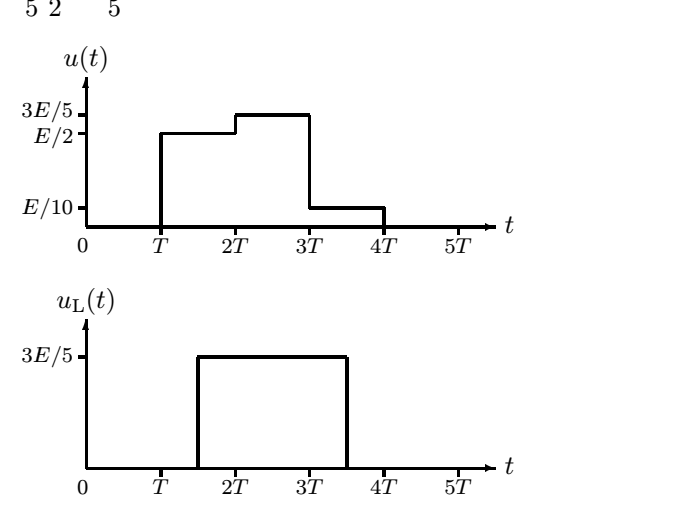

0.4

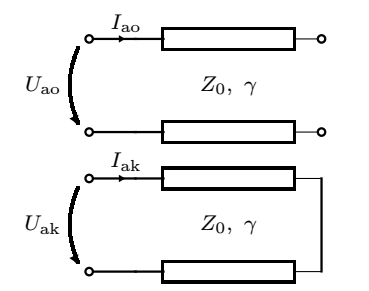

Osoita, että siirtojohdon ominaisimpedanssi  $Z_0$  voidaan laskea, kun tunnetaan johdon alkupään jännite  $U_{\text{ao}}$  ja virta  $I_{\text{ao}}$  loppupään ollessa avoin ja vastaavasti  $U_{\text{ak}}$  ja  $I_{ak}$  loppupään ollessa oikosulussa. Mikä on  $Z_0$ :n lauseke?

## TAPA I: Häviöllisten siirtojohtojen yhtälöt:

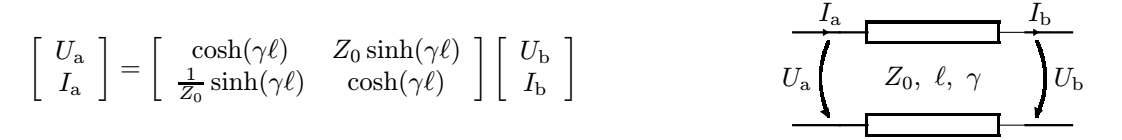

Kun johdon loppupää on avoin, $I_\mathrm{bo}=0,$  ja matriisiyhtälöstä saadaan:

$$
U_{\rm ao} = \cosh(\gamma \ell) U_{\rm bo} \quad \text{ ja} \quad I_{\rm ao} = \frac{1}{Z_0} \sinh(\gamma \ell) U_{\rm bo}
$$

Johdon alkupäästä näkyvä impedanssi  $Z_{\text{ao}}$  saadaan, kun alkupään jännite jaetaan alkupään virralla. Tuntematon  $U_{\text{bo}}$  supistuu pois impedanssin lausekkeesta.

$$
Z_{\rm ao} = \frac{U_{\rm ao}}{I_{\rm ao}} = \frac{\cosh(\gamma \ell)}{\sinh(\gamma \ell)} \cdot Z_0
$$

Vastaavasti, kun johdon loppupää on oikosuljettu,  $U_{\text{bk}} = 0$  ja alkupään virta ja jännite saadaan matriisiyhtälöstä:

$$
U_{\rm ak} = Z_0 \sinh(\gamma \ell) I_{\rm bk} \quad \text{ ja } \quad I_{\rm ak} = \cosh(\gamma \ell) I_{\rm bk}
$$

Johdon alkupään impedanssi saadaan samoin kuin edellä.

$$
Z_{\rm ak} = \frac{U_{\rm ak}}{I_{\rm ak}} = \frac{\sinh(\gamma \ell)}{\cosh(\gamma \ell)} \cdot Z_0
$$

Edellä johdettuja yhtälöitä on yhdisteltävä niin, että tuntemattomat sinh(γ $\ell$ ) ja cosh(γ $\ell$ ) saadaan häviämään. Tämä onnistuu kun lasketaan impedanssien tulo:

$$
Z_{\rm ao} \cdot Z_{\rm ak} = \frac{U_{\rm ao}}{I_{\rm ao}} \cdot \frac{U_{\rm ak}}{I_{\rm ak}} = \frac{\cosh(\gamma \ell)}{\sinh(\gamma \ell)} \cdot \frac{\sinh(\gamma \ell)}{\cosh(\gamma \ell)} \cdot Z_0^2 = Z_0^2
$$

$$
Z_0 = \sqrt{Z_{\rm ao} \cdot Z_{\rm ak}} = \sqrt{\frac{U_{\rm ao}}{I_{\rm ao}} \cdot \frac{U_{\rm ak}}{I_{\rm ak}}}
$$

## TAPA II: Kuorman heijastuskerroin

$$
\rho_{\rm L} = \frac{Z_{\rm L}-Z_0}{Z_{\rm L}+Z_0} \,.
$$

Kun johdon loppupää on avoin, on heijastuskerroin  $\rho_{Lo} = 1$ . Kun johdon loppupää on oikosuljettu, on heijastuskerroin  $\rho_{Lk} = -1$ . Huomataan, että  $\rho_{Lo} = -\rho_{Lk}$ .

Heijastuskerroin homogeenisen siirtojohdon alkupäästä nähtynä on

$$
\rho_{\rm a} = \rho_{\rm L} e^{-2\gamma \ell} \,,
$$

jossa  $\ell$  on siirtojohdon pituus ja  $\gamma = \alpha + j\beta$  on siirtojohdon etenemiskerroin. Avoimen ja oikosuljetun johdon heijastuskertoimien välille saadaan yhteys  $\rho_{ao} = -\rho_{ak}$ .

Alkupään impedanssi saadaan heijastuskertoimen avulla, sillä

$$
\rho_{\rm a} = \frac{Z_{\rm a} - Z_0}{Z_{\rm a} + Z_0} \,,
$$

josta saadaan

$$
Z_{\rm a}=Z_0\frac{1+\rho_{\rm a}}{1-\rho_{\rm a}}\,.
$$

Avoimelle ja oikosuljetulle johdolle saadaan

$$
Z_{\rm ao} = Z_0 \frac{1 + \rho_{\rm ao}}{1 - \rho_{\rm ao}}
$$
  

$$
Z_{\rm ak} = Z_0 \frac{1 + \rho_{\rm ak}}{1 - \rho_{\rm ak}} = Z_0 \frac{1 - \rho_{\rm ao}}{1 + \rho_{\rm ao}}.
$$

Siirtojohdon ominaisimpedanssi saadaan alkupäästä näkyvien impedanssien tulosta

.

$$
Z_{\text{ao}} Z_{\text{ak}} = Z_0^2
$$
  

$$
Z_0 = \sqrt{Z_{\text{ao}} Z_{\text{ak}}} = \sqrt{\frac{U_{\text{ao}}}{I_{\text{ao}}}} \cdot \frac{U_{\text{ak}}}{I_{\text{ak}}}
$$

0.5

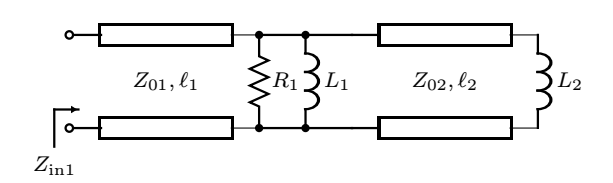

Siirtojohdot on kytketty oheisella tavalla. Määrää Smithin karttaa käyttäen

(a) syöttöpisteimpedanssi $Z_{\rm in1}$ ja

(b) seisovan aallon suhteet molemmilla johdoilla.

Etenevän aallon taajuus on 1 GHz ja etenemisnopeus  $v = 2 \times 10^8 \,\mathrm{m/s}.$ 

$$
Z_{01} = 100 \Omega \t Z_{02} = 50 \Omega \t \ell_1 = 0,173\lambda
$$
  

$$
\ell_2 = 0,25\lambda \t L_1 = \frac{10^{-7}}{4\pi} H \t L_2 = \frac{25 \times 10^{-9}}{\pi} H
$$
  

$$
R_1 = 20 \Omega.
$$

(a)

Loppupään normalisoitu impedanssi  $z_{\text{L2}} = \frac{j\omega L_2}{Z_{02}} = \frac{j2\pi \cdot 10^9}{50}$ .  $25 \times 10^{-9}$  $\frac{16}{\pi}$  = j.

Merkitään  $z_{L2}$  Smithin kartalle ja siirrytään tästä vakioympyrää, joka tässä tapauksessa on kartan ulkokehä,  $\ell_2 = 0.25\lambda$  generaattoriin päin. Tullaan pisteeseen  $z_{\rm in2} = -j$ .

Koska  $L_1$  ja  $R_1$  ovat kytketty johdon 2 rinnalle, muunnetaan  $z_{\text{in}2}$  admittanssiksi peilaamalla tämä kartan keskipisteen suhteen. Tullaan pisteeseen  $y_{\text{in1}} = j$ .

Puretaan normalisionti:  $Y_{\text{in2}} = y_{\text{in2}} \cdot Y_{02} = \frac{y_{\text{in2}}}{Z_{02}} = j0,02S.$ 

Yhdistetään rinnankytketyt piirielementit  $R_1, L_1$  ja  $Y_{\text{in2}}$ :

$$
Y_{L1} = \frac{1}{R_1} + \frac{1}{j\omega L_1} + Y_{\text{in2}} = \frac{1}{20} + \frac{1}{j2\pi \cdot 10^9 \cdot \frac{10^{-7}}{4\pi}} + j0,02
$$
  

$$
Z_{\text{in1}} = \frac{1}{20} - j0,02 + j0,02 = \frac{1}{20} \text{ S.}
$$
  

$$
\Rightarrow Z_{\text{L1}} = R_1 = 20 \Omega
$$

Normalisoidaan  $Z_{L1}$  johdolle 1:  $z_{L1} = \frac{Z_{L1}}{Z_{01}} = \frac{20}{100} = 0.2$ .

Merkitään  $z_{L1}$  kartalle ja siirrytään  $\ell_1 = 0,173\lambda$  generaattoriin päin ja tullaan pisteeseen  $z_{in1} = 0,8 + j1,6$ . Puretaan normalisointi:  $Z_{\text{in1}} = z_{\text{in1}} Z_{01} = 80 + j160 \Omega$ .

(b)

Seisovan aallon suhteet kartalta (vakioympyrän ja positiivisen reaaliakselin leikkauspiste tai SAS asteikolta):

$$
\sigma_1=5, \qquad \sigma_2=\infty.
$$

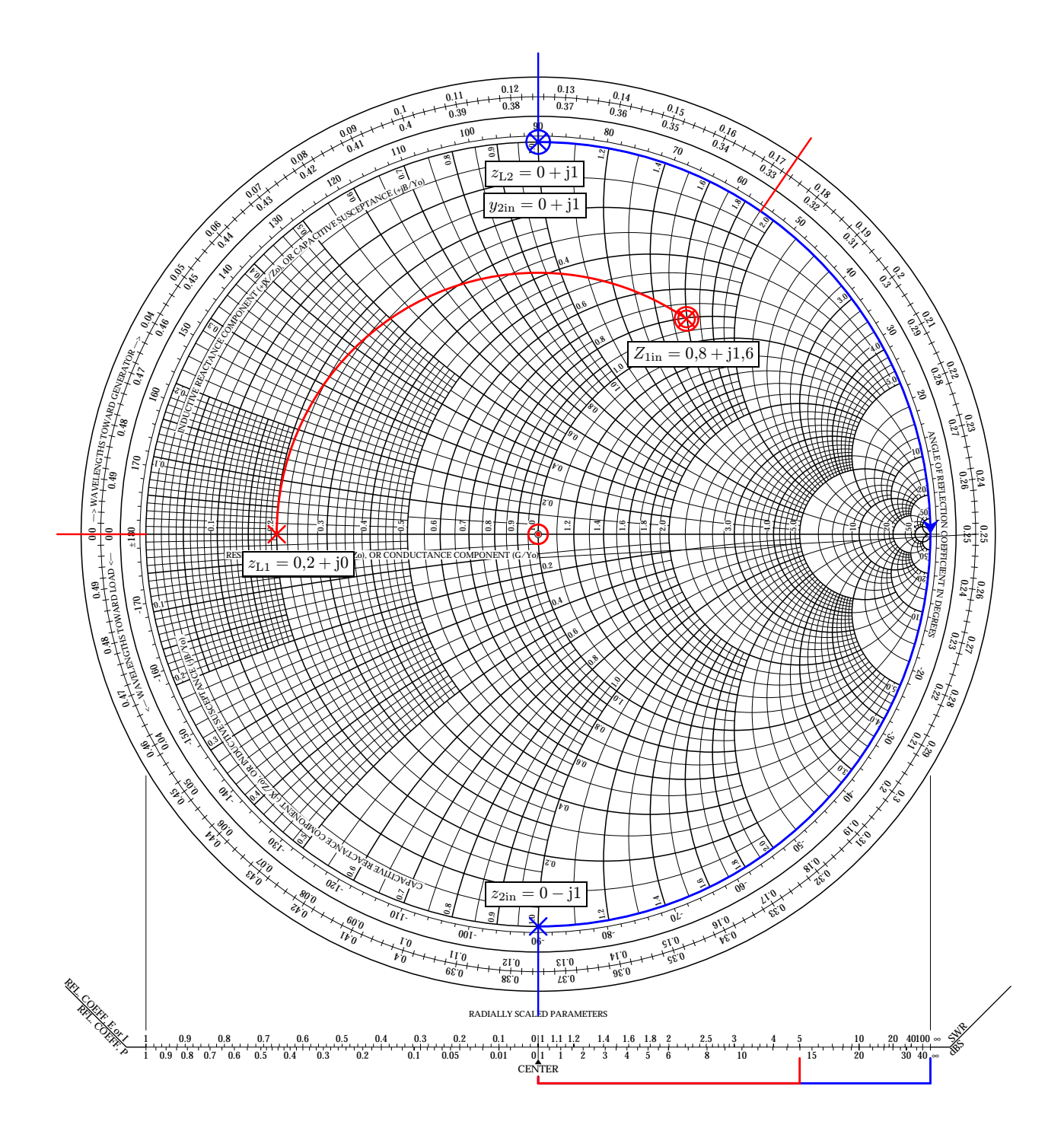